# **LE LABYRINTHE AUX MILLE CALCULS**

### **Niveau collège 11/14 ans**

Pierre Rossano : professeur de mathématiques, inspecteur départemental de l'Éducation Nationale

Éditions RETZ

**Mise en route**

#### **■ Version Atari ST**

*Moniteur couleur 2 disquettes*

- 1. Placez la disquette 1 dans le lecteur A
- 2. Cliquez sur l'icône : loader.prg

#### **■ Version Amiga 500 et 2000** *1 disquette*

Placez la disquette dans le lecteur, puis mettez votre ordinateur sous tension.

Le démarrage est automatique.

### **■ Version Amstrad CPC 6128** *2 disquettes*

1. Placez la disquette 1 dans le lecteur.

2. Sur les claviers AZERTY, tapez ùCPM puis validez tapez LOADER puis validez.

Sur les claviers QWERTY, tapez | CPM puis validez tapez LOADER puis validez.

Attention : le programme étant particulièrement riche et complet, le temps de chargement au départ et en cours de jeu est assez long.

### **■ Version PC et compatibles** *2 disquettes 5"l/4*

*1 disquette 3"l/2*

Sur PC, ce logiciel fonctionne avec l'équipement minimum suivant :

- 512 Ko de mémoire ;

- cartes graphiques CGA, EGA, VGA (en mode EGA) et celle du PC 1512 ;

- une souris Amstrad (facultatif).

1. Placez la disquette 1 dans le lecteur A.

Si vous avez un disque dur et désirez installer votre logiciel tapez A: de façon à vous placer sur le lecteur A puis tapez COPY \*.\* C:

2.Tapez : LOADER

### **La règle du jeu**

*En règle générale les déplacements s'effectuent avec les touches de direction :*  $\downarrow$ ,  $\leftarrow$ ,  $\uparrow$ ,  $\rightarrow$  *et la validation en appuyant sur la touche ENTER. Le logiciel accepte dans certaines configurations la validation par la souris.*

Le jeu de rôle fait de toi le héros de l'aventure. Tes réponses décideront de ton parcours dans le labyrinthe.

Un savant fou, qui se fait appeler *Bossdémath,* sème la terreur avec un rayon vert maléfique. Une seule solution : partir à sa poursuite et te frayer un chemin au travers un marais, du brouillard, éviter une araignée géante afin d'arriver au labyrinthe, le repaire de *Bossdémath.* Le combat se fait alors plus rude, car le savant lance toutes ses forces dans la lutte. Heureusement, tu es aidé dans ta quête par *Eurêka,* le noble vieillard, et surtout par sa fille, *Dulcinéa,* au si joli sourire. Grâce à cette aide et en mobilisant toute ton énergie, tu pourras peut-être surmonter les dernières épreuves et percer enfin le mystère du savant maudit....

Chaque épreuve que te propose *Bossdémath* est un problème que tu peux résoudre en faisant appel à tes connaissances en mathématiques. Si tu ne trouves pas tout de suite la réponse exacte, des informations te guideront sur la bonne voie, avant de t'apporter la solution et les règles indispensables que tu dois connaître. Ainsi au terme de cette aventure passionnante, et sans effort fastidieux, tu auras perfectionné ta connaissance et ta pratique des mathématiques.

Un dauphin souriant t'indiquera que tu as bien répondu, mais il pleurera dès que tes réponses seront fausses.

Attention : à la fin du jeu te seront indiqués tes points de réussite (tes points de vie), le maximum étant 14. A toi de réaliser le meilleur score possible.

*A toi de jouer !*

### *Le point de vue pédagogique*

Le logiciel aborde les points essentiels ou épineux des mathématiques d'un élève de collège. Les points les plus importants du programme sont abordés. Ci tons les propriétés fondamentales du parallélogramme, des exercices de numération et de logique, les notions de solide et de volume, la notion de proportionnalité, etc.

En somme, le logiciel consolide le savoir à ce niveau d'apprentissage. Il sert de révélateur des points non compris et peut permettre à l'enfant de recommencer pour améliorer ses performances ou de se documenter.

### **Recommandations**

#### **La garantie**

Cette garantie est valable 6 mois à partir de la date d'achat.

### **La configuration**

Pour être utilisé ce logiciel doit être adapté aux caractéristiques de votre ordinateur. Veuillez vous conformer strictement aux indications données.

### **Service Après Vente**

En cas de mauvais fonctionnement, remplissez la feuille SAV et renvoyez-la avec la disquette à l'adresse indiquée.

## **Dans la même collection**

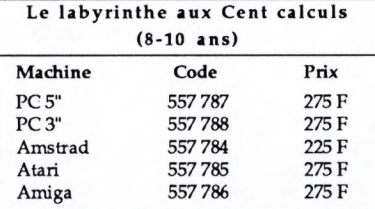

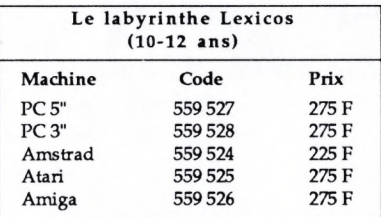

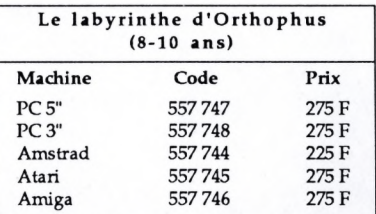

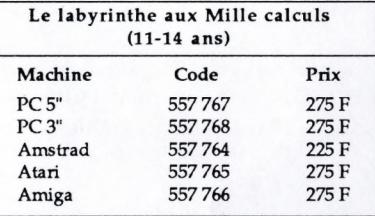

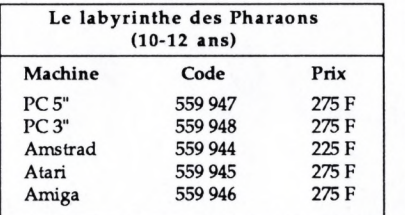

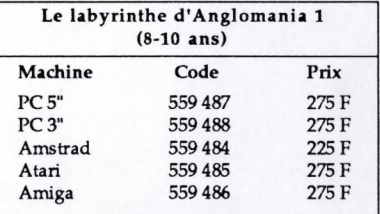

Prix 275 F 275 F 225 F 275 F 275 F

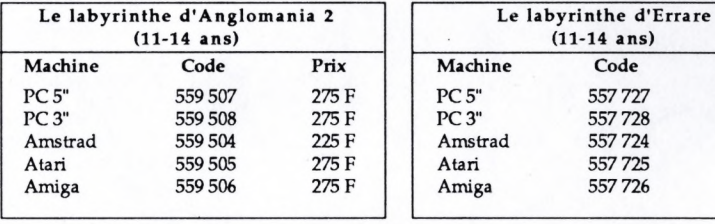

#### Adressez vos commandes à votre revendeur habituel ou directement par courrier en joignant votre chèque bancaire ou postal à : NATHAN DPE 94255 Gentilly Cedex

Pour tous renseignements, appelez le service commercial au 47 40 66 66